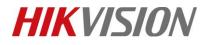

| Title:   | How to enable Lite mode | Version: | v1.0 | Date: | 6/25/2019 |
|----------|-------------------------|----------|------|-------|-----------|
| Product: | DVR                     |          |      | Page: | 1         |

### How to enable Lite Mode

#### Description

As for some DVR models which supports Lite Mode, we can enable Lite Mode in the local GUI.

I will take how to enable 1080P lite mode as example.

#### Preparation

DVR [71/72 HG/HQ-F/K series], Displayer, Mouse

### Steps:

1. Enter *Record-Advanced Advanced Settings*, and enable 1080P lite mode. It will hint an Attention. "The setting will reduce playback ability. Reboot device to take affect the settings?"

Then click "Yes" to enable the Lite Mode function.

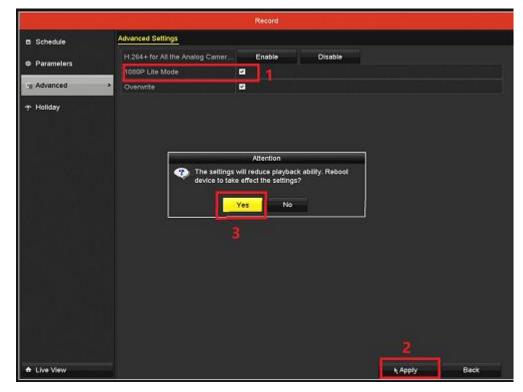

© Hangzhou Hikvision Digital Technology Co.,Ltd. All Rights Reserved. No.555 Qianmo Road, Binjiang District, Hangzhou 310052, China • Tel: +86-571-8807-5998 • Fax: +1 909-595-0788 E-Mail: <u>support@hikvision.com</u> • <u>www.hikvision.com</u>

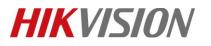

| Title:   | How to enable Lite mode | Version: | v1.0 | Date: | 6/25/2019 |
|----------|-------------------------|----------|------|-------|-----------|
| Product: | DVR                     |          |      | Page: | 2         |

2. We can check this function in *Record-Parameter –record*.

|              | 1990 A00 F6 1090 F6 1070     |                         |                        |  |
|--------------|------------------------------|-------------------------|------------------------|--|
| Schedule     | Record Substream             |                         |                        |  |
| • Parameters | Camera                       | [A1] Camera 01          |                        |  |
|              | Camera Resolution            | NO VIDEO                |                        |  |
| Advanced     | Encoding Parameters          | Main Stream(Continuous) | Main Stream(Event)     |  |
|              | Stream Type                  | Video & Audio           | - Video & Audio        |  |
|              | Resolution                   | 960"1080(1080P Life)    | - 960"1080(1080P Life) |  |
|              | Bitrate Type                 | 960*1080(1080P Lite)    | Variable               |  |
|              | Video Quality                | 6401720(HD720P Lite)    | Medium                 |  |
|              | Frame Rate                   | 960'576(WD1)            | 16fps                  |  |
|              | Max. Bitrate Mode            |                         | General                |  |
|              | Max. Bitrate(Kbps)           | 7041576(4CIF)           | 1536                   |  |
|              | Max. Bitrate Range Recommend | 640*480(VGA)            | 1382~2303(Kbps)        |  |
|              | Max. Average Bitrale(Kbps)   | 704'288(2CIF)           | 1142                   |  |
|              |                              | 352'288(CIF)            |                        |  |
|              | Enable H.264+                |                         |                        |  |
|              | More Settings                |                         |                        |  |
|              |                              |                         |                        |  |
|              |                              |                         |                        |  |
|              |                              |                         |                        |  |
|              |                              |                         |                        |  |

# **First Choice for Security Professionals**

# **HIKVISION** Technical Support